### [latexpage]

Numerical methods provide a way to compute (approximate) values of solutions to differential equations, even when we cannot solve the equations exactly. The drawback is the large number of numerical calculations required to obtain a desired value and level of precision. In this project, you will use technology to implement the various numerical methods and use your technological solution to solve differential equations problems.

### Contents

### $\div \Box$

- [MAT 2680 Project](#page--1-0)
- [Technology Options](#page--1-0)
- [Project Requirements](#page--1-0)
- [Test Your Project](#page--1-0)
	- [Euler's Method](#page--1-0)
	- [Improved Euler's Method](#page--1-0)
	- [Runge-Kutta](#page--1-0)

# **MAT 2680 Project**

**(Parts I-IV due Tuesday, April 13th)** Use technology to compute approximate solutions to the initial value problem below using Euler's Method, the Improved Euler's Method, and the Runge-Kutta Method.

**Initial Value Problem.** Given the differential equation  $\frac{6}{3}dy/dx=2x-y$  \$ and initial condition  $\frac{\gamma(0.2)}{1.7\$  find the value of  $\gamma(0.8)$ .

Part I: Use technology (see "Technology Options" below) to approximate the solution to the Initial Value Problem using Euler's Method, the Improved Euler's Method, and the Runge-Kutta Method, each with a step size \$h=0.05\$. See "Project Requirements" below for more details.

**Part II.** Find the exact solution  $\frac{6}{x}(x)$  to the Initial Value Problem and use it to determine the exact value of  $y(0.8)$ \$. Round your answer to 8 decimal places. *Type or write your answer to this part and submit it with your project.*

**Part III.** Compare the exact value of  $\frac{6}{9}(0.8)$  obtained in Part II to the three numerical approximations obtained in Part I. How many correct decimal digits did each method produce? Which method was the most accurate?

*Type or write your answer to this part and submit it with your project.*

**Part IV.** Reflection. Write one or two paragraphs (minimum 300 words) responding to the following. Leave your response to this part as a comment on this post.

- 1. Describe your project and how it works.
- 2. Describe the process of building your numerical methods calculator. What kind of technology did you decide to use, and why? Did you encounter any unexpected challenges in completing this project?
- 3. Why do we need numerical methods in addition to the other methods studied in the class?
- 4. Why is this assignment included in the class (instead of just computing the various methods using a calculator)?
- 5. Please include a link to your project (if it is online), or clearly state that you will be sending me the files by email (and don't forget to do it!).

# **Technology Options**

You can choose your technology tool for this job – use any one of the following:

- 1. a spreadsheet (Excel, Google Sheets, or other spreadsheet)
	- $\circ$  if you choose to create a spreadsheet, you should have columns for \$x, y,  $f(x,y)$ \$, and so on, and each stage should appear in its own row (See Project Requirements below for more details)
	- $\circ$  HOW TO SUBMIT: If your project is a spreadsheet, either share it with me (if it is in Google Sheets or a similar cloud-based platform), or email the file to me as an attachment.
- 2. a programming language (Java, Perl, or other programming language)
	- $\circ$  if you choose to write code, your program should output the values of \$x, y,  $f(x,y)$ \$ and so on at each stage (See Project Requirements below for more details)
	- HOW TO SUBMIT: If your project is code, please submit it using an online coding site like [ideone.com](http://ideone.com/) – once your code is working on the site, you can simply submit a link. If you are using a programming language not supported by ideone.com, you can email the source code to me.
- 3. mathematical software (MatLab, Maple, Mathematica, or other mathematical

software)

- $\circ$  if you choose to use mathematical software, your program should output the values of \$x, y, f(x,y)\$ and so on at each stage (See Project Requirements below for more details)
- HOW TO SUBMIT: If your project uses mathematical software, either share it with me (if it is in MatLab Online or a similar cloud-based platform), or email the file to me as an attachment.

# **Project Requirements**

- Your solution must be able to carry out Euler's Method, Improved Euler's Method, and Runge-Kutta (you may implement these as three separate spreadsheets or programs if you wish).
- Your solution should display all the points  $(x,y)$  found along the way, not just the final point.
- Your solution should also display other values found while carrying out each method:
	- 1. Euler's Method: display the slope  $f(x,y)$  at each stage
	- 2. Improved Euler's: display the values of \$k1, k2\$ at each stage
	- 3. Runge-Kutta: display the values of \$k1, k2, k3, k4\$ at each stage
	- 4. You can display other values as well, if you wish (for example, the intermediate yvalue in the Improved Euler method that we refer to as \$z\$).
- Your solution may NOT use any built-in version of these methods (for example, most mathematical software contains a built-in command for Euler's Method – you can use this to check your work, but you need to create your own solution).

## **Test Your Project**

**Test your project**. Data for the first few stages of calculation using each method appear below (this data was generated using a spreadsheet – Google Sheets)

## **Euler's Method**

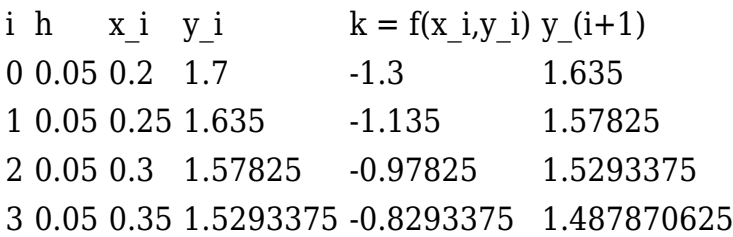

#### **Improved Euler's Method**

i h x\_i y\_i k1  $z_-(i+1)$  k2  $y_-(i+1)$  0.05 0.2 1.7 -1.3 1.635 -1.135 1.639125 0.05 0.25 1.639125 -1.139125 1.58216875 -0.98216875 1.586092656 0.05 0.3 1.586092656 -0.9860926563 1.536788023 -0.8367880234 1.540520639 0.05 0.35 1.540520639 -0.8405206393 1.498494607 -0.6984946073 1.502045258 …

#### **Runge-Kutta**

…

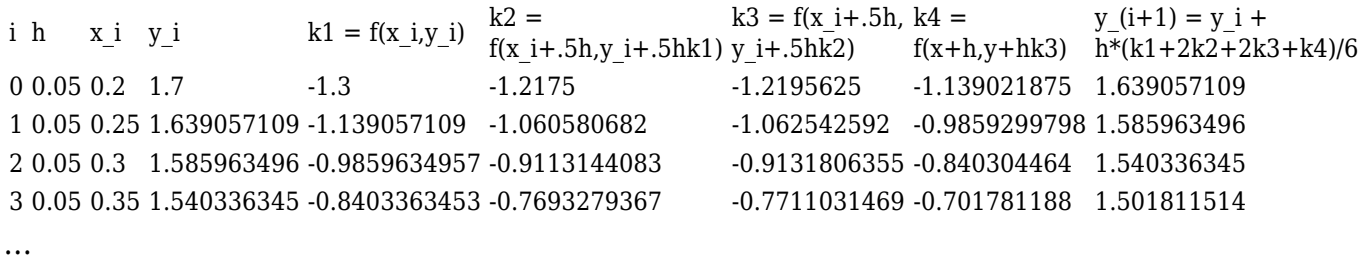